# **SUBTRACT**

This chapter covers the following topics:

- [Function](#page-0-0)
- [Syntax 1 SUBTRACT Statement without GIVING Clause](#page-0-1)
- [Syntax 2 SUBTRACT Statement with GIVING Clause](#page-1-0)
- [Example](#page-2-0)

```
Related Statements: ADD | COMPRESS | COMPUTE | DIVIDE | EXAMINE | MOVE | MOVE ALL | 
MULTIPLY | RESET | SEPARATE
```
Belongs to Function Group: *Arithmetic and Data Movement Operations*

### <span id="page-0-0"></span>**Function**

The SUBTRACT statement is used to subtract the values of two or more operands.

If a database field is used as the result field, the SUBTRACT operation only results in an update to the internal value that is used within the program. The value for the field in the database remains unchanged.

## <span id="page-0-1"></span>**Syntax 1 - SUBTRACT Statement without GIVING Clause**

**SUBTRACT** [**[ROUNDED](#page-1-1)**] *[operand1](#page-1-1)* **FROM** *[operand2](#page-1-2)*

Operand Definition Table:

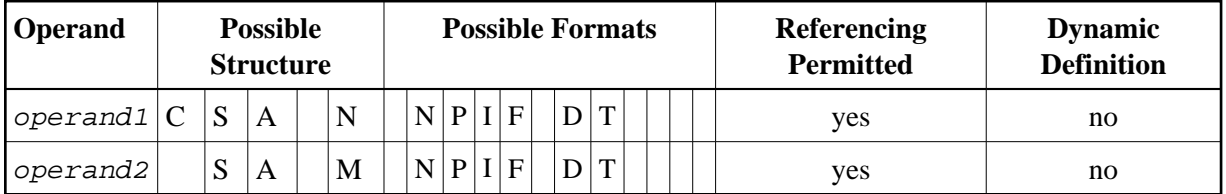

Syntax Element Description:

<span id="page-1-2"></span><span id="page-1-1"></span>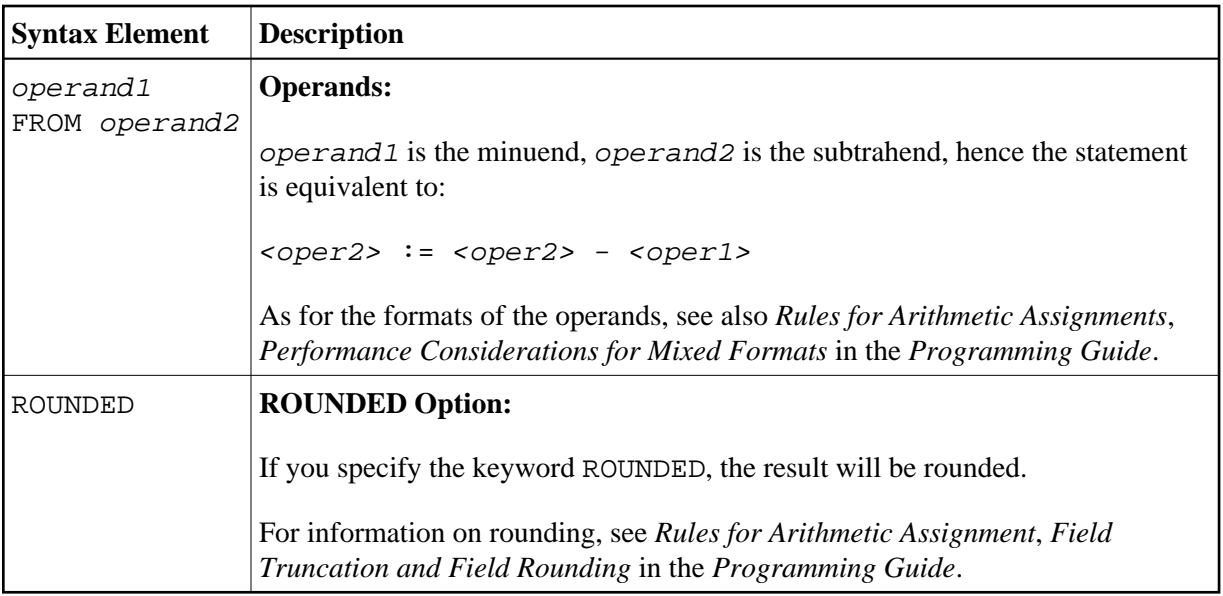

## <span id="page-1-0"></span>**Syntax 2 - SUBTRACT Statement with GIVING Clause**

**SUBTRACT** [**[ROUNDED](#page-2-1)**] *[operand1](#page-2-1)* **FROM** *[operand2](#page-2-2)* **[GIVING](#page-2-1)** *[operand3](#page-2-3)*

Operand Definition Table:

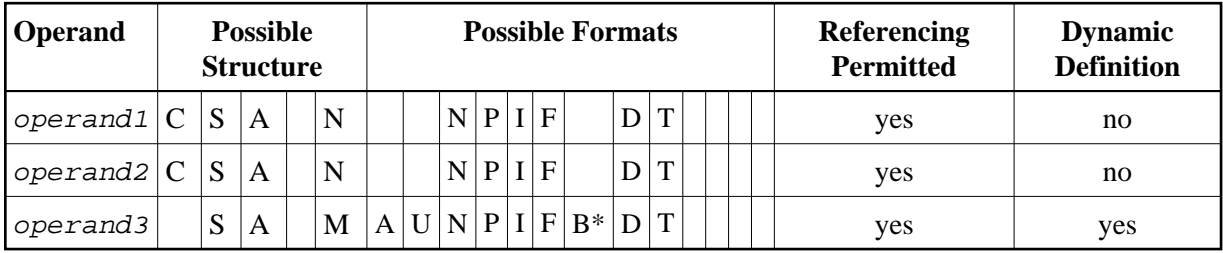

\* Format B of operand3 may be used only with a length of less than or equal to 4.

Syntax Element Description:

<span id="page-2-3"></span><span id="page-2-2"></span><span id="page-2-1"></span>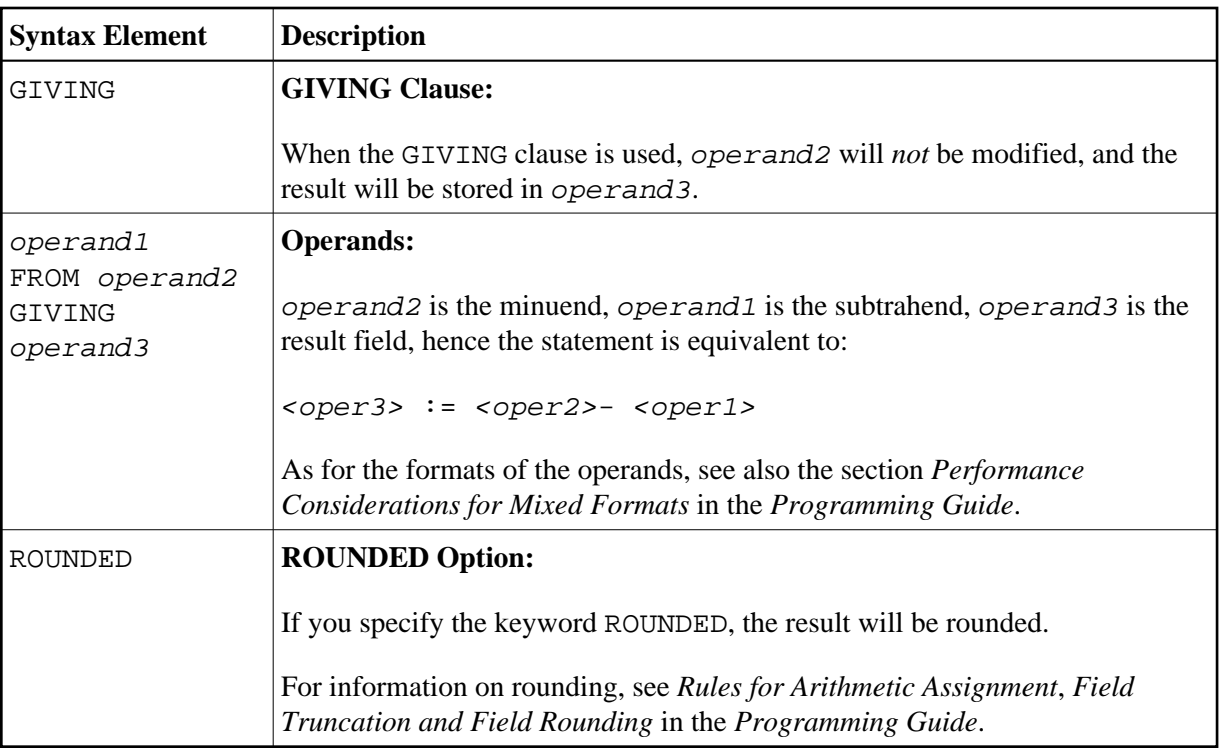

#### <span id="page-2-0"></span>**Example**

\*\* Example 'SUBEX1': SUBTRACT DEFINE DATA LOCAL 1 #A (P2) INIT <50>  $1 \#B (P2)$ 1 #C (P1.1) INIT <2.4> END-DEFINE SUBTRACT 6 FROM #A  $'$  10X  $' ='$  #A WRITE NOTITLE 'SUBTRACT 6 FROM #A  $\star$ SUBTRACT 6 FROM 11 GIVING #A 'SUBTRACT 6 FROM 11 GIVING #A ' 10X '=' #A WRITE SUBTRACT 3 4 FROM #A GIVING #B WRITE 'SUBTRACT 3 4 FROM #A GIVING #B '  $10X$  '=' #A '=' #B  $\star$ SUBTRACT -3 -4 FROM #A GIVING #B 'SUBTRACT -3 -4 FROM #A GIVING #B'  $10X$  '=' #A '=' #B WRITE SUBTRACT ROUNDED 2.06 FROM #C WRITE 'SUBTRACT ROUNDED 2.06 FROM #C ' 10X '=' #C  $\star$ **END** 

#### **Output of Program SUBEX1:**

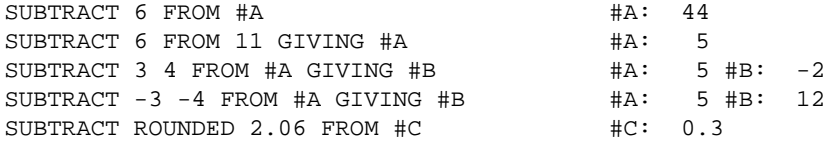